## **Database is mounted read only and I can't change it**

Question

[Laura Cavanaugh](https://community.intersystems.com/user/laura-cavanaugh) · Nov 14, 2017

## **Database is mounted read only and I can't change it**

I have a couple of new namespaaces/databases that are read-only. I don't remember changing them to read-only, and although my username has %all (I installed the system), I am unable to change the "Always mount as readonly" property.

What am I missing?

Thanks,

Laura

Database Properties

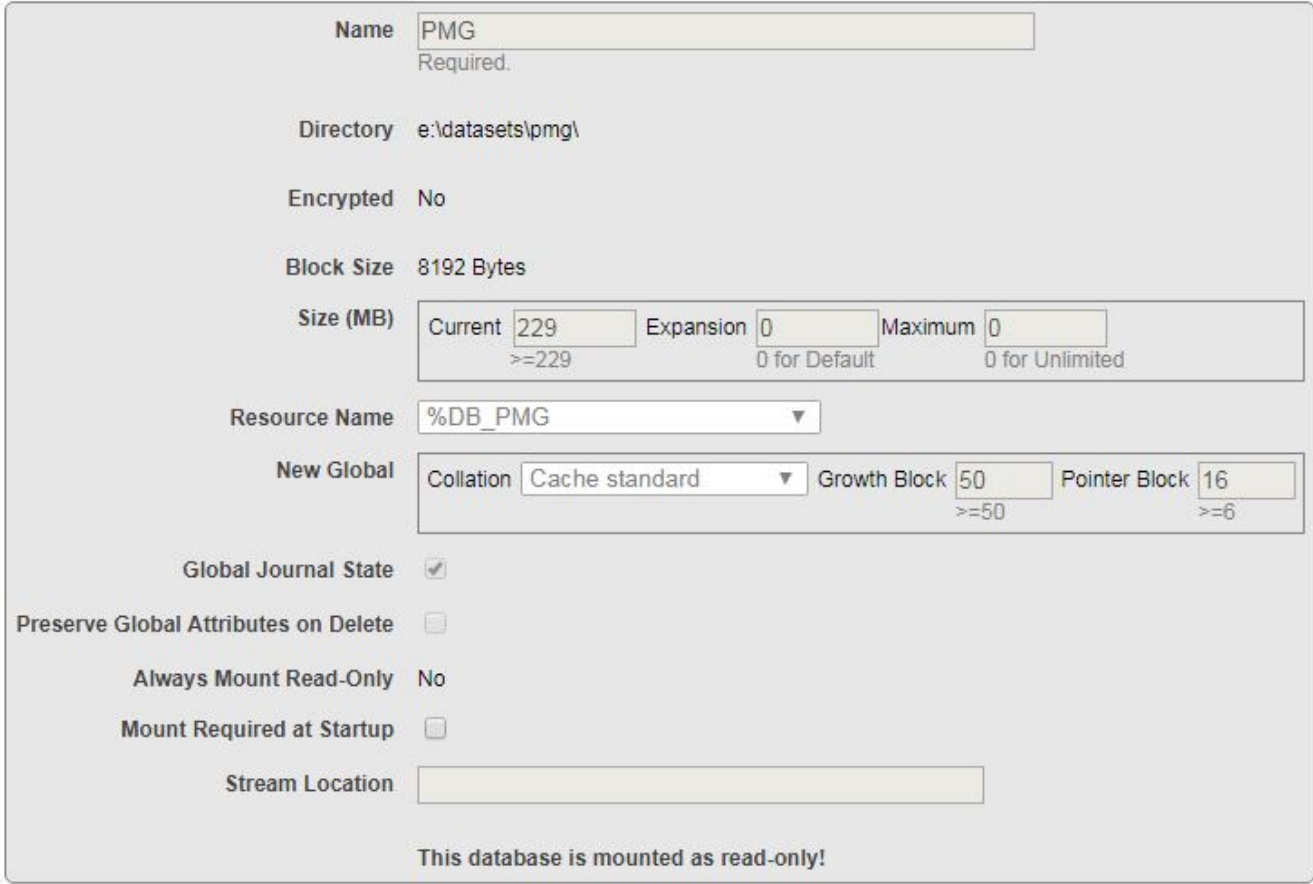

## 00 0 6  [1](https://community.intersystems.com/ajax/subscriptions/subscribe/440426),212 <u>1</u>

**Source URL:** https://community.intersystems.com/post/database-mounted-read-only-and-i-cant-change-it